| Ма                   | r 01, 11 15:39 <b>I13–handout.txt</b>                                                                                                   | Page 1/2 | Μ              | lar 01, 11 15:39  | l13-handout.txt                                                                                                    | Page 2/2 |
|----------------------|----------------------------------------------------------------------------------------------------|----------|----------------|-------------------|----------------------------------------------------------------------------------------------------|----------|
| 1                    | Handout for CS 372H                                                                                                    |          | 74             |                   | oblem #2 (simplified)                                                                                                    |          |
| 2                    | Class 13<br>01 March 2011                                                                                                    |          | 75             |                   | g here and condensing to one thread of control; in                                                                                                    |          |
| 4<br>5<br>6          | Therac-25                                                                                                    |          | 77<br>78<br>79 | but that is       | e functions below are spread over two different thread<br>not actually the problem, despite what the paper<br>ays. The problem appears to be given by the following | ls,      |
| 7                    | 1. Software problem #1 (our best guess)                                                                                                 |          | 80             | simplified o      | description.]                                                                                                    |          |
| 8<br>9<br>10         | A. Three threads:                                                                                                    |          | 81<br>82<br>83 | class3 = 0        | ;                                                                                                    |          |
| 11<br>12             | Hand: sets the collimator/turntable position                                                                                            |          | 84             | while (1)         | {                                                                                                    |          |
| 13<br>14<br>15       | Treat: sets a bunch of other parameters. Part of its job ta<br>eight seconds, during which time it's ignoring everything els            |          | 86             | if (in ind        | field light position) {<br>crement class3;                                                                                                    |          |
| 16<br>17<br>18       | Vtkbp (keyboard handler): invoked when user types. It parse<br>the input, and writes to a two-byte shared variable, "MEOS" (<br>offset) |          | 89<br>90<br>91 | o check w         | whether operator pressed "set"                                                                                                    |          |
| 19<br>20<br>21       | "Treat" reads top byte, sets current and energy<br>"Hand" reads bottom byte, sets the collimator/turntable                              | position | 92<br>93<br>94 | 2 if (ope<br>3 if | <pre>erator pressed set) {  (class3 != 0) {   move turntable out of field light mode;</pre>                                                                         |          |
| 22<br>23             | B. Pseudocode:                                                                                                    |          | 95<br>96       |                   | reak;                                                                                                    |          |
| 24                   | Vtkbp (gets and parses keyboard input):                                                                                                 |          | 97             | , }               | cax /                                                                                                    |          |
| 25<br>26             | <pre>data_completion_flag = 0</pre>                                                                                                    |          | 98<br>99       | 9                 |                                                                                                    |          |
| 27<br>28<br>29<br>30 | <pre>while (1) {     wait_for_keyboard_activity();     /* there was some keyboard activity; let's check it *</pre>                      | ./       | 10<br>10       |                   | issue here? (Hint: class3 is only one byte.)                                                                                                    |          |
| 31<br>32<br>33       | <pre>if (cursor_in_bottom_right) {     parse_the_input();     set the MEOS variable</pre>                                               |          |                |                   |                                                                                                    |          |
| 34<br>35<br>36       | set data_completion_flag = 1;<br>signal hand thread<br>signal treat thread                                                              |          |                |                   |                                                                                                    |          |
| 37<br>38<br>39       | <pre>} else {     /* operator still typing */     data_completion_flag = 0;</pre>                                                       |          |                |                   |                                                                                                    |          |
| 40<br>41             | }<br>yield();                                                                                                    |          |                |                   |                                                                                                    |          |
| 42<br>43             | }                                                                                                    |          |                |                   |                                                                                                    |          |
| 44<br>45             | Hand (sets the turntable position):                                                                                                    |          |                |                   |                                                                                                    |          |
| 46<br>47             | while (1) {                                                                                                    |          |                |                   |                                                                                                    |          |
| 48<br>49<br>50       | wait until signalled<br>read bottom byte of MEOS variable<br>/* next line executes quickly */                                           |          |                |                   |                                                                                                    |          |
| 51<br>52             | <pre>set turntable position yield();</pre>                                                                                              |          |                |                   |                                                                                                    |          |
| 53<br>54             | }                                                                                                    |          |                |                   |                                                                                                    |          |
| 55<br>56             | Treat (sets a bunch of parameters and delivers treatment):                                                                              |          |                |                   |                                                                                                    |          |
| 50<br>57<br>58       | dataent() { /* this is a subroutine that was called */                                                                                  |          |                |                   |                                                                                                    |          |
| 59<br>60             | while (1) {<br>wait until signalled                                                                                                    |          |                |                   |                                                                                                    |          |
| 61                   | read top byte of MEOS variable                                                                                                    |          |                |                   |                                                                                                    |          |
| 62<br>63<br>64       | <pre>set_energy_and_current();     set_bending_magnets(); /* this takes eight second     if (data_completion_flag == 1)</pre>           | s */     |                |                   |                                                                                                    |          |
| 65<br>66             | break;<br>}                                                                                                    |          |                |                   |                                                                                                    |          |
| 67<br>68             | /*<br>* now we leave the subroutine and progress to a stat                                                                              | e in     |                |                   |                                                                                                    |          |
| 69<br>70             | * which the machine will accept a "beam on" command */                                                                                  |          |                |                   |                                                                                                    |          |
| 71                   | return;                                                                                                    |          |                |                   |                                                                                                    |          |
| 72<br>73             | }                                                                                                    |          |                |                   |                                                                                                    |          |
|                      | day March 01, 2011                                                                                                    |          |                |                   |                                                                                                    |          |

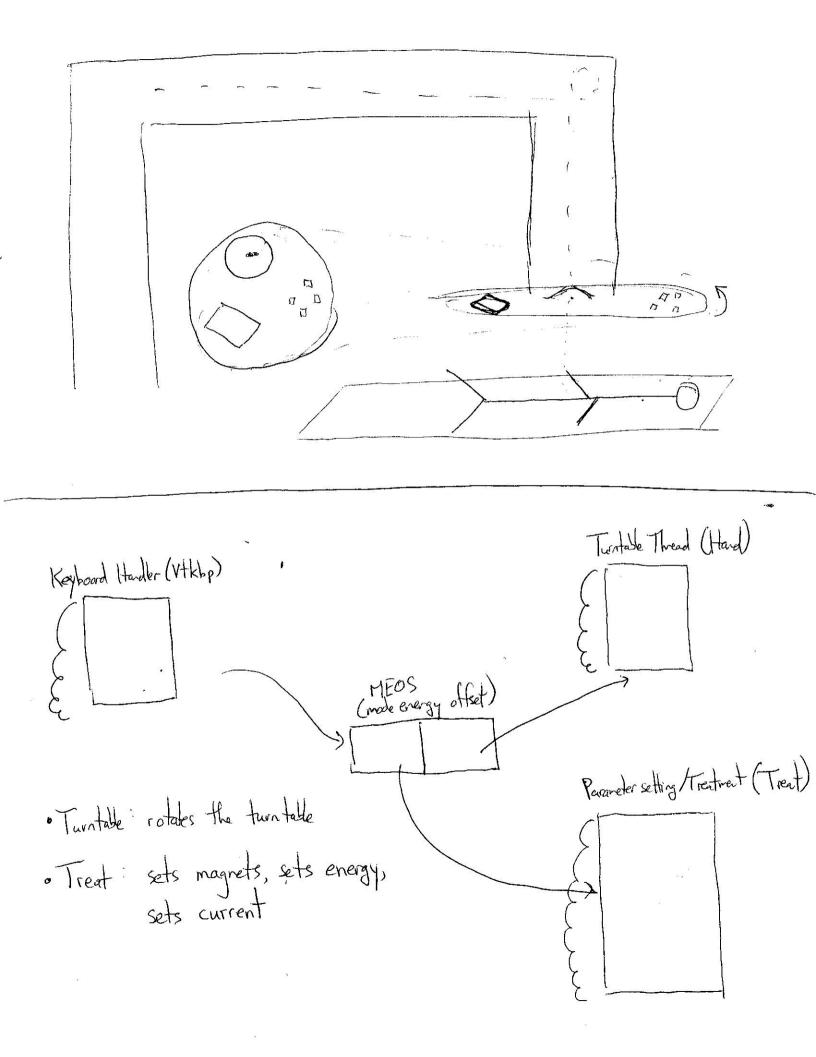